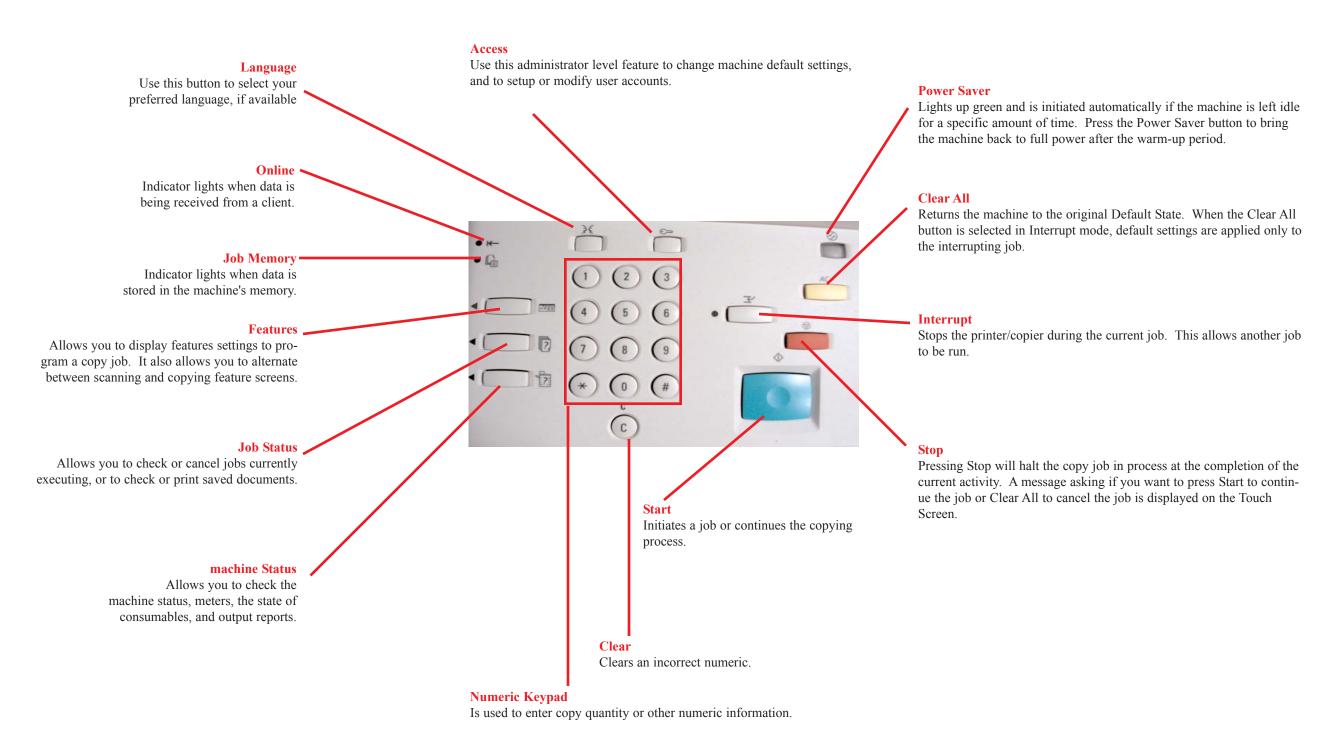

## **Quick Start Guide**

Control Panel

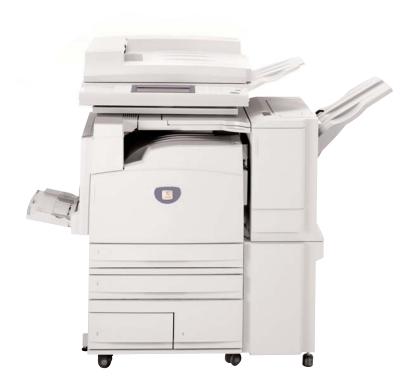

THE DOCUMENT COMPANY

**XEROX** 

DocuColor 3535

Control Panel - 2 of 2